# **Understanding WLM RMF Reports**

**WSC Performance Team IBM Washington Systems Center Advanced Technical Support**

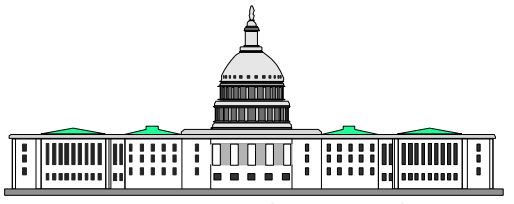

IBM Washington Systems Center

#### **Overview**

- RMF / SMF Data
- Generating RMF Reports
- Understanding RMF Data

#### **SMF Records**

- RMF generates SMF records 70:79
- Workload Activity Reports are contained in the SMF 72 records
	- New subtypes are created for Goal Mode
		- $\rightarrow$  72(3) written for each service class and report class in the active policy
		- $\rightarrow$  72(4) written by RMF Mon III for each service class period in the active policy
	- If you switch between goal and compat modes the 72 subtypes generated will change

#### **RMF Report Creation**

- Can be created from either the in-storage RMF data, or from offloaded SMF data
- Reports are Sysplex in scope, though individual systems can be reviewed via SYSID parameter

#### Syntax:

- SYSRPTS(WLMGL(options)
	- POLICY for each policy generate a summary report
	- WGROUP for each workload generate a summary report
	- ► WGPER for each workload, generate a detail report for service classes and periods
	- ► SCPER for each service class, generate a detail report for each service class period
	- SCLASS for each service class generate a summary report
	- RCLASS for each report class generate a detail report

#### **Service Policy Page**

- Created automatically for each interval at end of the report
	- Installed date
	- Service Definition Coefficients
	- SYSID and SU/SEC of each system
	- Resource Group Definitions and Actuals
- **Required to normalize the APPL% if a sysplex view is given**

# **WLMGL(POLICY)**

- **Used to create a summary report for each policy** 
	- The report will have the same service classes, but will differ based on policy overrides, such as goal definitions and classification rules
- Can print specific policies via WLMGL(POLICY(PROD))

## **WLMGL(WGROUP)**

- **Shows workload activity by workload** 
	- All service classes defined to the workload are summarized
- Useful to get the total CPU used by workloads, needed for the capture ratio calculation
	- Remember to qualify by SYSID

# **(SCPER) vs (SCLASS)**

- Reports most like the compat mode workload activity report
	- 70% of the information on the two reports are the same
- **SCLASS:** 
	- Shows the server topology under a section called SERVICE CLASSES BEING SERVED when an address space is doing work or processing transactions which were classified to another service class
- SCPER:
	- Shows the response time distribution
	- Shows the goal vs actual information including:
		- $\triangleright$  PI
		- USING%
		- **Execution Delay %**
		- $\triangleright$  DLY %
		- ► Velocity Migration Information (I/O and WLM Inits)

## **WLMGL(RCLASS)**

- **Used to generate report classes**
- Almost exactly like service class reports except does not report on workloads
	- Service classes from different workloads can be classified into a single report class so workload, and PI information would not be valid

#### **Cross-Subsystem Management**

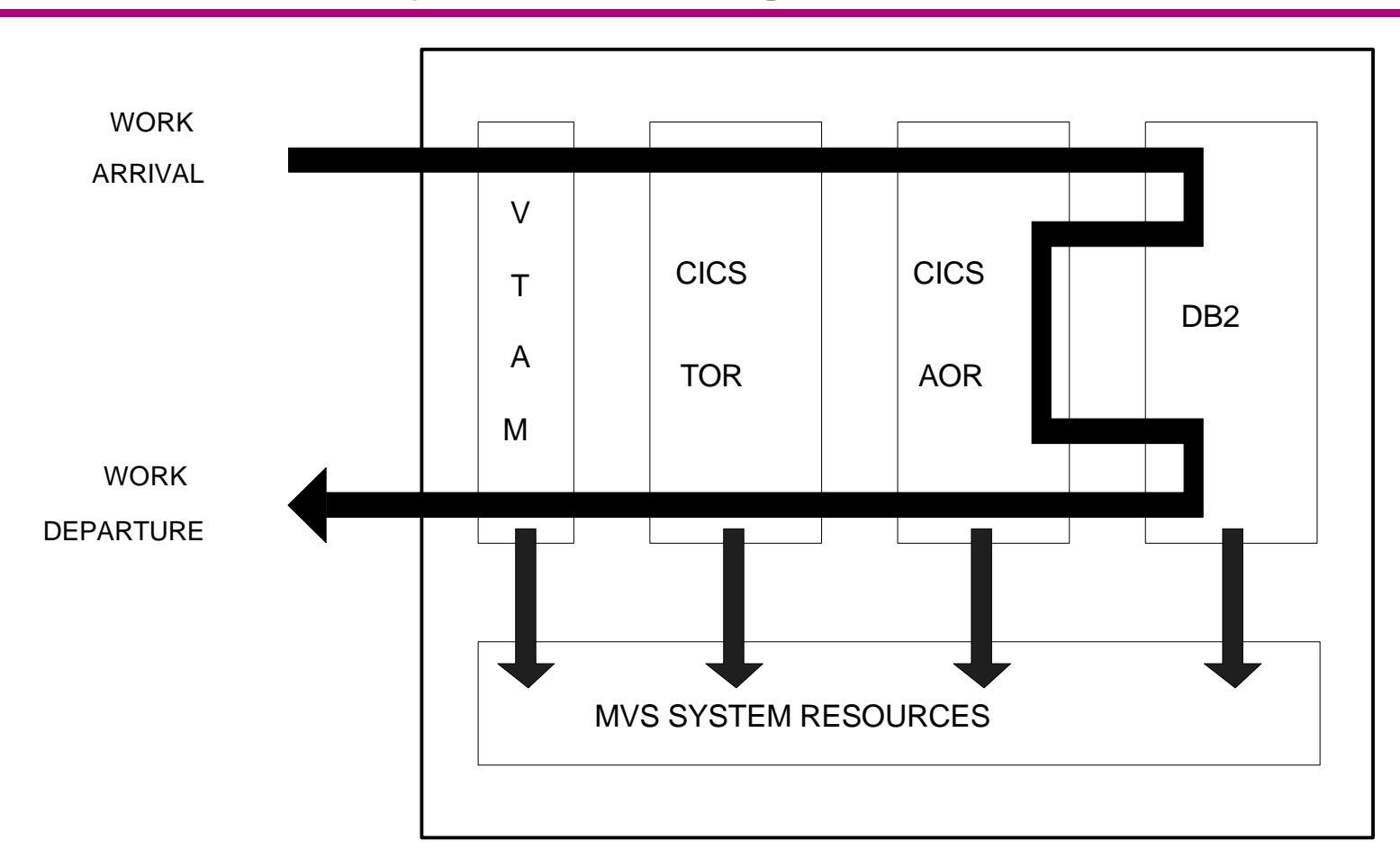

#### **Work Manager Services Example**

Single Address Space Transaction Manager

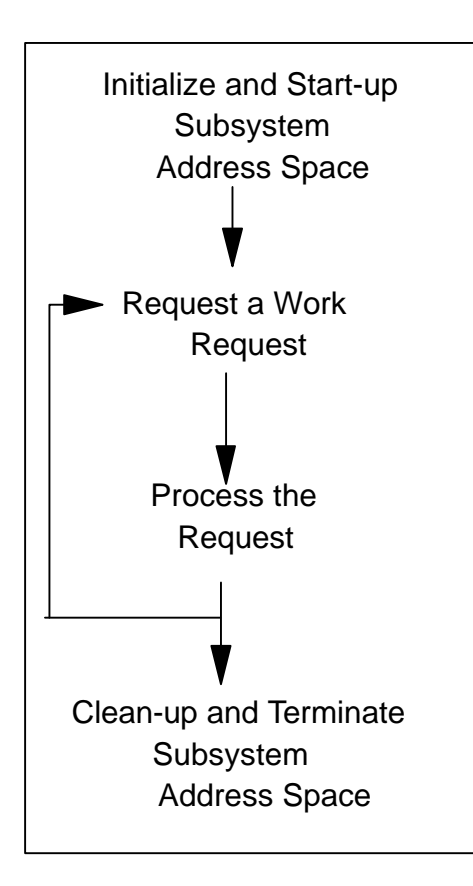

 CONNECT to WLM CREATE performance block

CLASSIFY arriving work request INITIALIZE performance block

CHANGE STATE of work request

REPORT completion

DELETE performance block DISCONNECT from WLM

#### **Work Manager Services Example**

Single Address Space Transaction Manager Transaction Manager TCB calls Database Manager

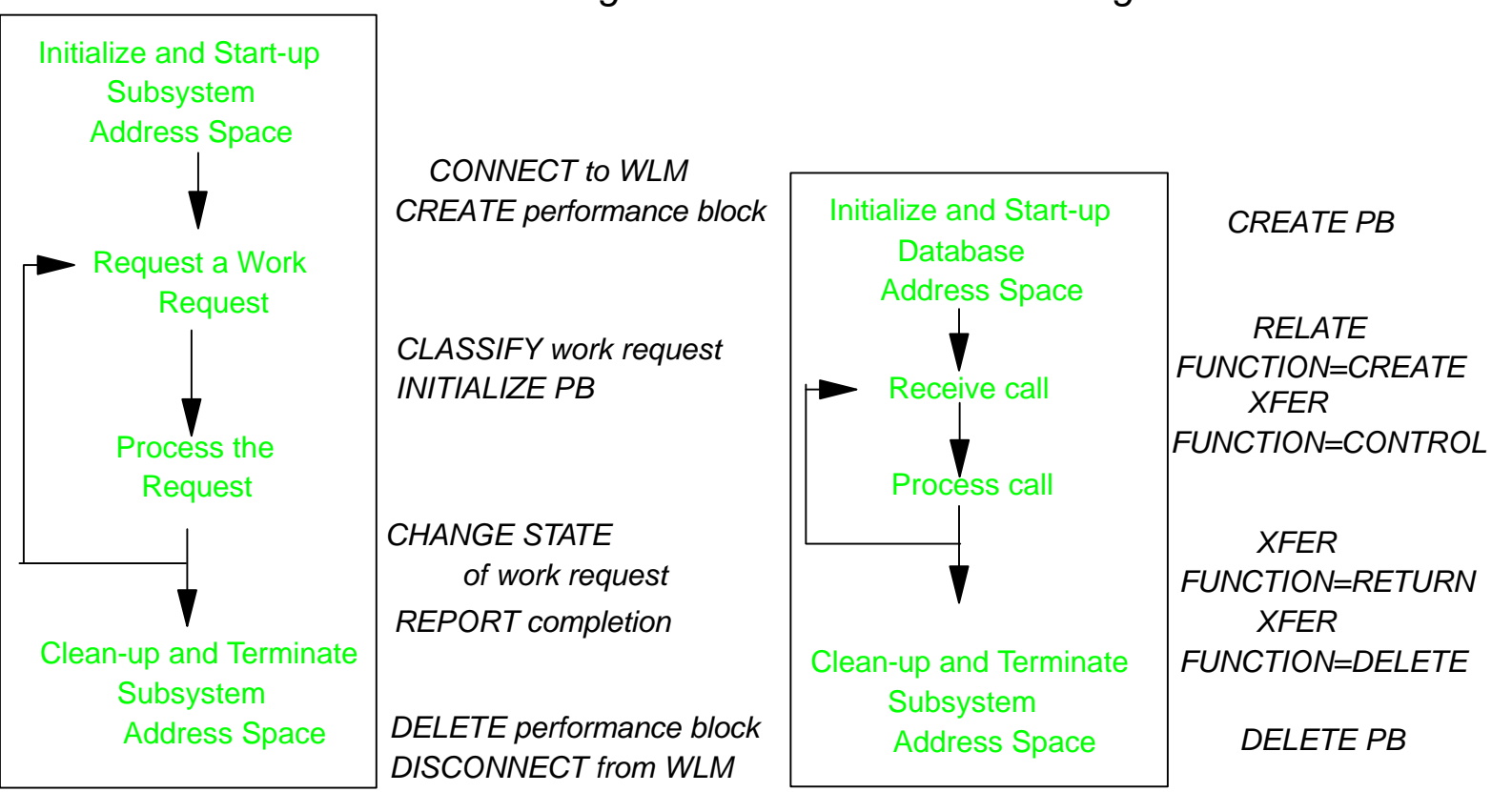

#### **Transaction Reporting**

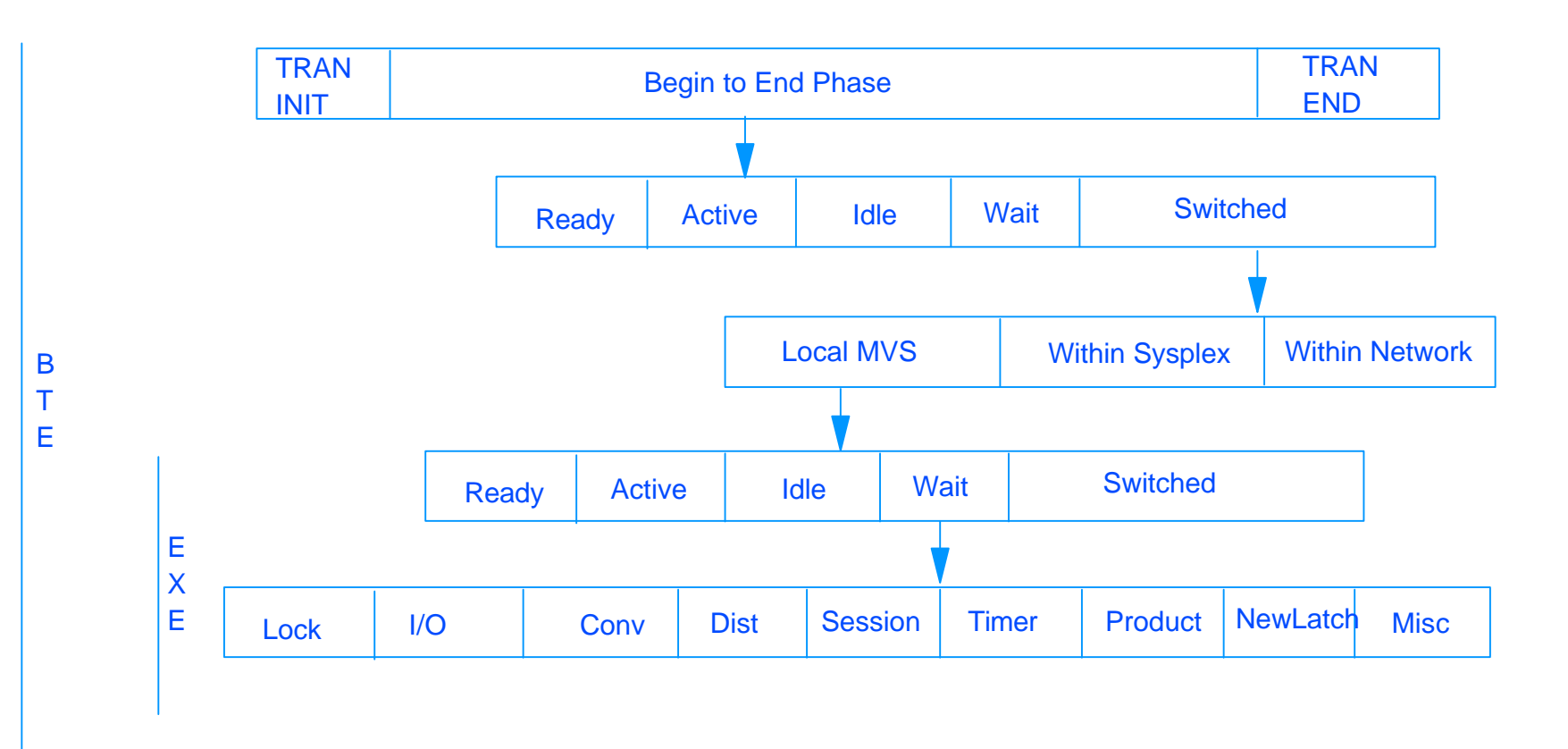

#### **Transactions**

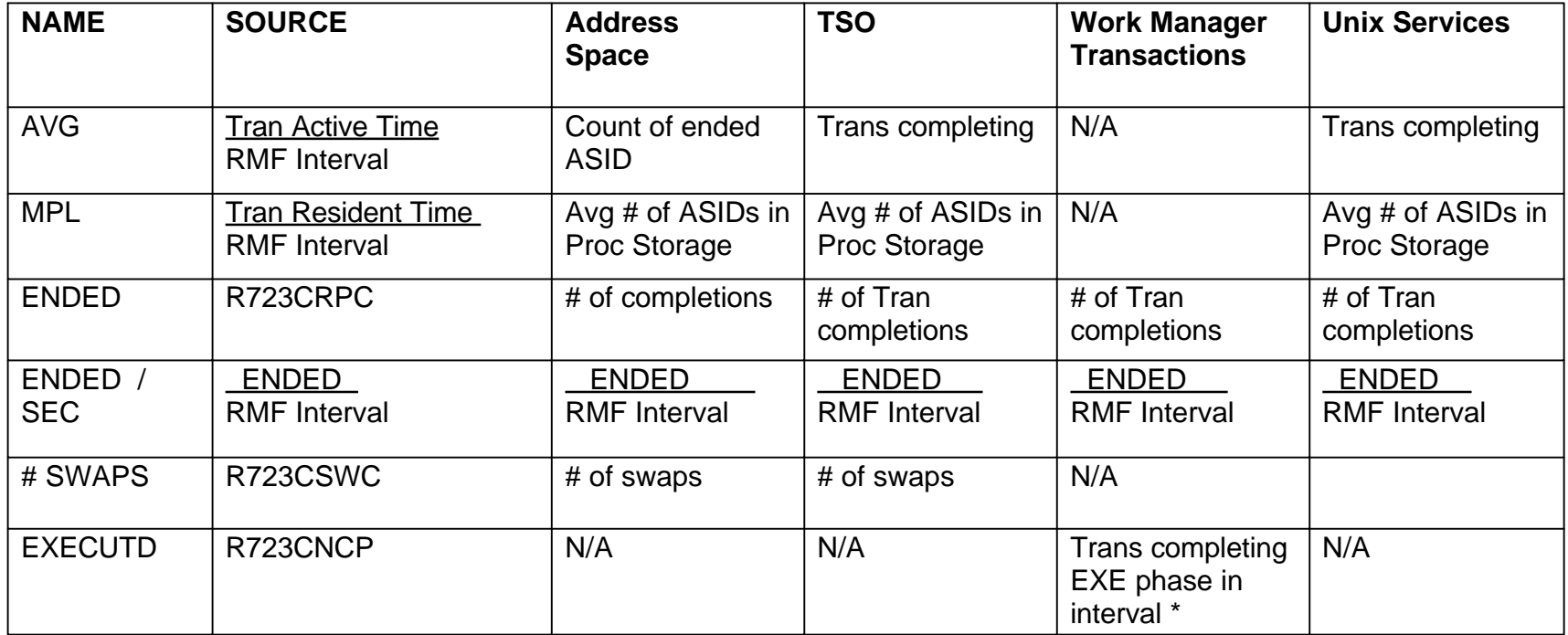

#### **Address Space - Generally Batch and STCs**

**Work managers - Generally CICS and IMS transactions**

**\* - A single transaction can have 0 or more EXE phases**

#### **Trans Time**

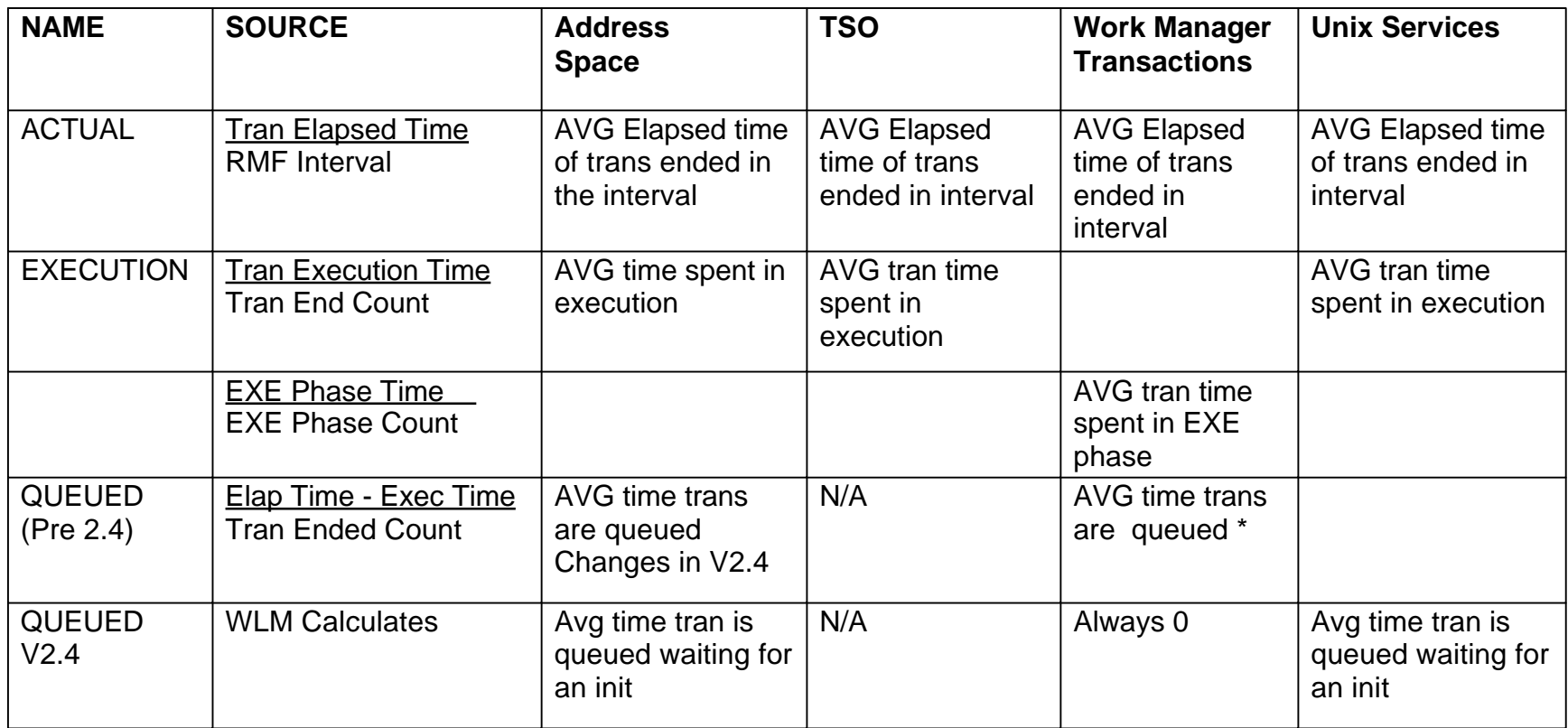

**Address Space - Generally Batch and STCs**

**Work managers - Generally CICS and IMS transactions**

**\* - BTE only transactions are included in elapsed time but not in Execution time**

#### **Response Time Breakdown In Percentage**

#### ■ Only Created for Transaction Service Classes

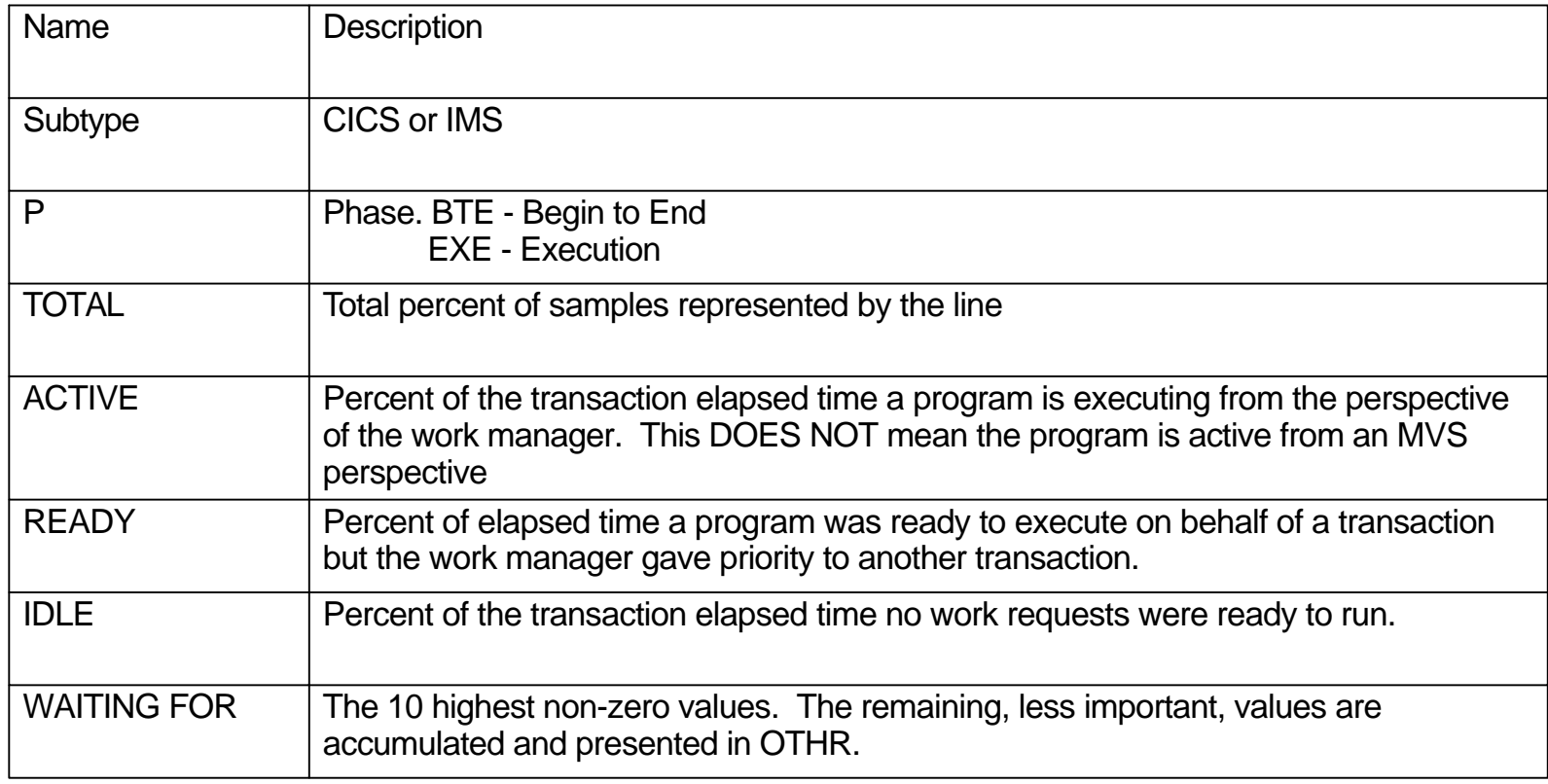

#### **Subsystem Response Percentages**

- Work Managers post states in performance blocks, (PB)
- WLM samples the PB and records states for all transactions in the BTE or EXE phases
	- Active, Ready, Idle
- RMF calculates the divisor necessary to produce the response percentages based on the elapsed times of ended transactions

**Total Number of Samples = Elapsed time (R723CTET) x # of samples per second**

ACTIVE = Active Sample Count / Total Number of Samples READY = Ready Sample Count / Total Number of Samples IDLE = Idle Sample Count / Total Number of Samples

#### **Response Time Reporting Issues**

- Samples of transactions states are taken dynamically and count is recorded at the end of the interval
- **Elapsed time is based only on ENDED transactions.** Calculations are valid only when:
	- All trans begin and end in the interval (Samples and elapsed times are equal)
	- Sufficient transactions exist so the differences between samples and lost, corresponding ended transactions is a small percentage

Concerns:

- Long running trans which span the RMF interval will have samples included but not their elapsed time. May see percentages > 100%
- In subsequent interval, few samples will be included, but all of the elapsed time. May see percentages <100%.
- Never ending trans will have their samples included but never their elapsed time

#### **Waiting For Resources**

- Work Managers determines which states they report
- RMF reports the following:
	- LOCK, CONV, DIST, LOCL, SYSP, REMT, TIME, LTCH, PROD, MISC
	- CONV For CICS, shows tran was sent from TOR to AOR, or to IMS
- CICS shows BTE and EXE phases depending upon topology
	- If tran executes only in TOR then only BTE is reported
	- If single region, then only BTE is reported
- **IMS/MPR reports only EXE times, but their response times are** more like BTE times. This is because IMS/CR does not have a PB and hence no BTE Phase.

#### **Address Space Reporting**

#### ■ Not Created for Transaction Service Classes

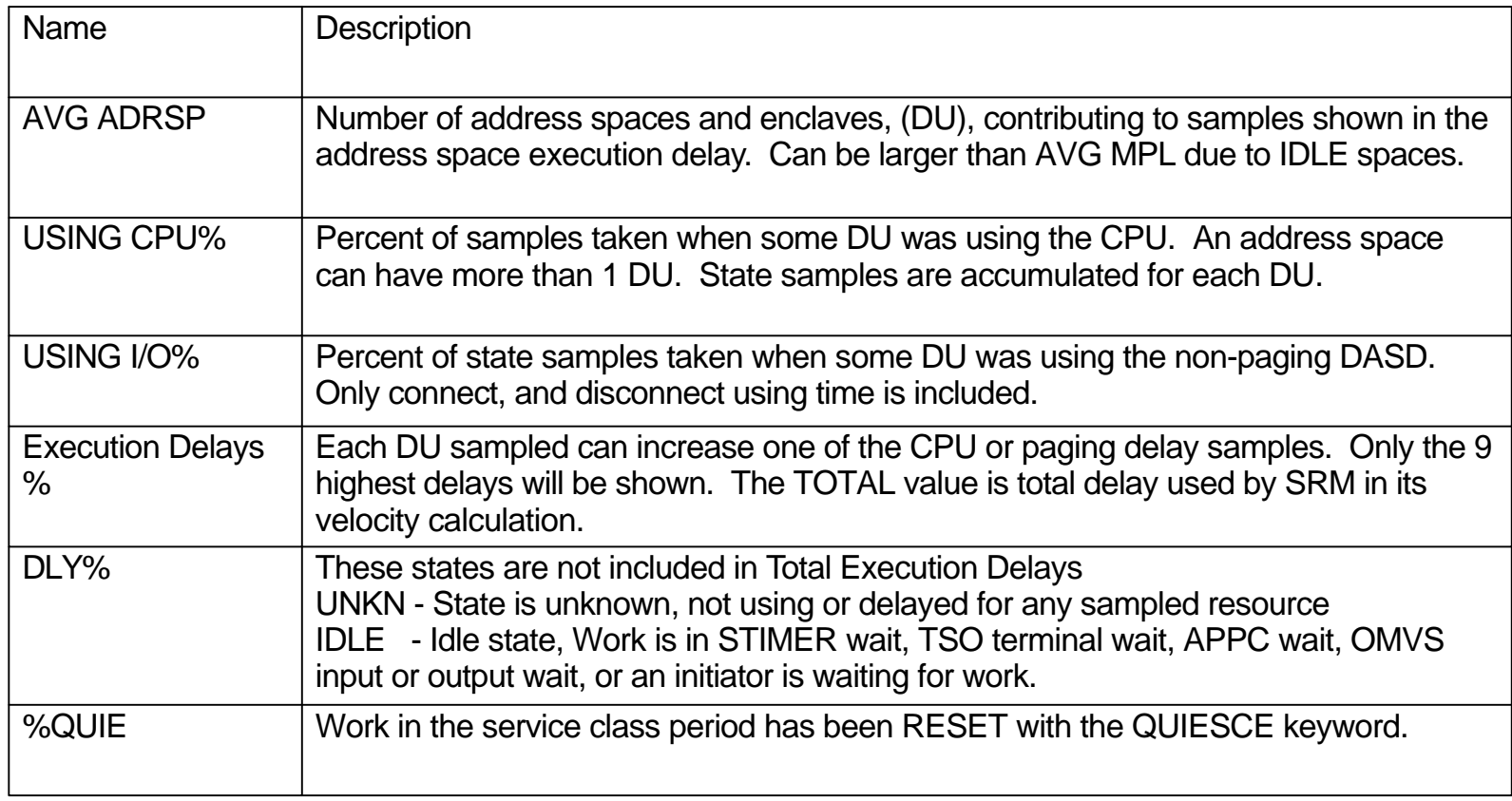